Espace pédagogique de l'académie de Poitiers > Espagnol > Enseigner > Continuité pédagogique > Au collège <https://ww2.ac-poitiers.fr/espagnol/spip.php?article574> - Auteur : Rodriguez-Hernandez Maria-Teresa

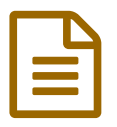

Une illustration de l'utilisation de Padlet<br>
publié le 18/05/2020 - mis à jour le 20/05/2020

*Descriptif :*

Madame Rodriguez Hernández (collège Pierre Bodet – Angoulême) nous présente les modalités de travail à distance adoptées en particulier avec ses classes de 5ème.

*Sommaire :*

- L'utilisation de Padlet
- Les retours des élèves
- Le contenu :

#### L'utilisation de Padlet

« J'ai choisi d'utiliser une présentation sur Padlet en colonne car cela est plus pratique. **L'élève n'a pas besoin d'aller chercher sur plusieurs supports le travail.** L'élève n'a qu'un seul lien à retenir et la présentation en colonnes permet de trouver l'information facilement. L'avantage des colonnes est que **chaque élève avance à son rythme** ;

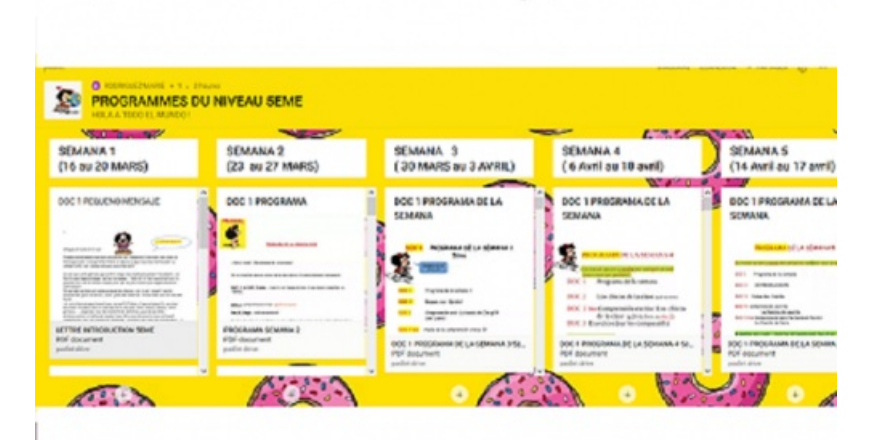

Le Padlet de Mme Rodriguez Hernández

J'alimente et je mets à jour le Padlet tous les week-end. J'y dépose de nouveaux documents et les corrections pour le travail de la semaine écoulée. Comme les élèves savent que je dépose tous les week-ends, **cela devient un rituel** (ce qui les rassure en ces temps très perturbés). Je dépose également le même travail toutes les semaines sur Pronote pour les élèves qui ne pourraient pas ouvrir les Padlets (très peu nombreux).

#### Les retours des élèves

Les élèves m'envoient leurs travaux tout au long de la semaine puisqu'ils ont la semaine pour le faire. Tous ne le font pas, certains n'en font qu'une partie. D'autres m'envoient leur travaux pour être corrigés, d'autres ne peuvent pas. Il y a tellement de cas de figures. Comme je ne connais pas l'organisation de chaque foyer, j'ai fait le choix de les laisser libres de s'organiser comme ils le souhaitent. Mais **ils ont toujours quelques documents signalés à me rendre**. Pendant la semaine, ils peuvent me poser des questions via " *Discussions sur Pronote*". C'est là que je leur laisse un message si besoin qui pourra également aider d'autres camarades. Pendant les vacances, je ne leur ai pas donné de travail supplémentaire.

#### ● Le contenu :

### Le livre et le cahier d'activités

J'utilise principalement le livre et le cahier d'activités. Je scanne les pages et je télécharge les audio ou vidéos pour **faciliter au maximum la tâche des élèves**. Il se peut qu'un élève n'ait pas son manuel ou son cahier d'activités, qu'il dispose de peu de réseau pour télécharger sur internet.... Utiliser le livre, scanner et télécharger : cela résout les problèmes.

### La place du français :

Il y a beaucoup plus de traduction en français que d'habitude car n'ayant pas les élèves en face, il est plus difficile de faire deviner, et puis tous n'ont pas le même niveau. **Il ne faut surtout pas les décourager. Garder un regard bienveillant est essentiel.**

### **O** Les supports

**J'ai essayé de varier**, compréhension visuelle et auditive, uniquement auditive, compréhension de l'écrit, expression écrite. Pour l'expression orale, j'utilise [Vocaroo](https://vocaroo.com/66qYGWb6vI3)  $\mathbb{Z}$  qui me permet de corriger la phonétique et l'intonation (ils aiment travailler avec cet outil).

Je choisis également des sites pédagogiques collaboratifs, des publicités, des documents d'actualité. Pour la culture musicale ou autre, je fais aussi appel à mes propres connaissances.

Il faut prévoir un travail à distance pour les élèves non connectés. Je l'envoie par Pronote à l'administration du collège qui se charge de l'imprimer et de le remettre aux parents qui viennent le chercher au collège une fois par semaine.

Espagnol - Niveau 5ème : Le [programme](https://ww2.ac-poitiers.fr/espagnol/sites/espagnol/IMG/pdf/esp_5eme_semaine_9.pdf) de la semaine 9 (PDF de 630.9 ko) Les références des supports et les exercices pour les élèves sans connexion.

## La classe virtuelle :

En plus du Padlet j'organise une heure de classe virtuelle par classe et par semaine (toujours le même jour) pendant

laquelle **j'explicite les consignes** et **je fais intervenir les élèves**. Nous faisons ensemble les exercices. [1](https://ww2.ac-poitiers.fr/espagnol/#nb1) Mais il est évident que cela ne remplace pas un vrai cours. Il est difficile de compter sur la classe virtuelle pour des exercices oraux car tous n'ont pas de micros (ou ils sont en panne), donc cela passe par "le tchat" pour certains. Nous avançons très lentement. Le but est d'essayer de **ne perdre personne** et de **progresser à un rythme néanmoins constructif**. En ce qui concerne les attendus, je reste modeste. Chacun me rend ce qu'il est capable de faire. **J'encourage beaucoup mes élèves** car cette situation est anxiogène et le travail que je donne doit être accessible et non une source de stress supplémentaire.

En fonction des difficultés des élèves et des miennes, la démarche a évolué en essayant de l'améliorer au fur et à mesure.

[\(1](https://ww2.ac-poitiers.fr/espagnol/#nh1)) Je vais devoir changer ce programme pour une heure par niveau car avec la mise en place du présentiel, ce ne sera plus possible.

#### Document joint

# **[PROGRAMMES](https://fr.padlet.com/lolirodriguezmoran/hfdhe9iwmxs8) DU NIVEAU 5EME (Padlet)**

HOLA A TODO EL MUNDO !

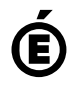

 **Académie de Poitiers** Avertissement : ce document est la reprise au format pdf d'un article proposé sur l'espace pédagogique de l'académie de Poitiers. Il ne peut en aucun cas être proposé au téléchargement ou à la consultation depuis un autre site.